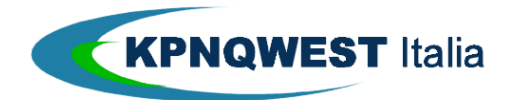

## **IL FORMATO "TEMPLATE FOR APPLICATION"**

Il formato "template for application" (o "formato per applicativi") è un formato per i messaggi di feedback dei sistemi di Unified Messaging appositamente ideato per essere utilizzato con sistemi automatici.

L'utilizzo di un formato di risposta per applicativi è impostabile nell'area clienti [\(http://areaclienti.kpnqwest.it](http://areaclienti.kpnqwest.it/)), nella sezione "Gestione Profili", in "Ricezione conferme"<sup>1</sup>:

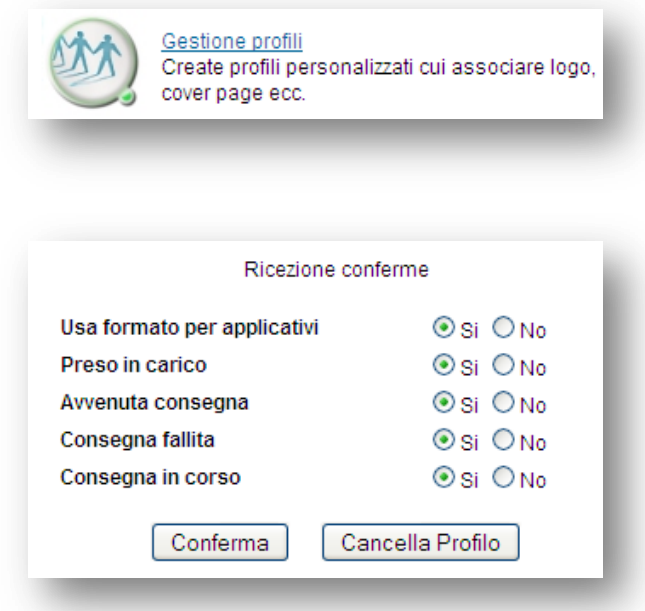

In questo formato, le informazioni sono rappresentate come lista di coppie chiave-valore in uno speciale header, e sono anche replicate nel corpo del messaggio.

Il Subject contiene sempre il subject della mail iniziale, con un prefisso, che può essere:

Received:, Delivered:, Failed:, Outstanding:

-

<sup>1</sup> *(Questo formato viene utilizzato quando l'attributo TEMPLATES del profilo utente è vuoto o contiene soltanto riferimenti a template inesistenti)*

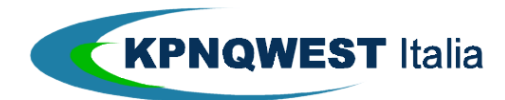

Si riportano un paio di esempi.

## **Avviso di presa in carico (headers).**

```
From: MUG <admin@kqumq.it>
Message-ID: <R-8713328.host=gugolo,umguid=mug99@gugolo>
X-MUG-Feedback: receipt; correlation=8713328; service=std; type=fax;
    destinations=1; blocked-destinations=0;
    scheduling='2004-08-26 14:40:47'
Subject: Received: fax
```
## **Messaggio di status (headers).**

```
From: MUG <UnifiedMessaging@kqumg.it>
Message-ID: <C-8713312-1.host=gugolo,umguid=mug99%@gugolo>
X-MUG-Feedback: confirmation; correlation=8713312; addr-id=1;
    status="OK"; time="2004-08-26 14:35:07"; c1="0270030070";
    c2=""; recipient="0270030070"
Subject: Delivered: fax
```
La sintassi delle coppie chiave-valore è in larga parte compatibile con quella definita nell'RFC1521.

I valori possono essere racchiusi tra virgolette doppie.

All'interno delle stringhe i caratteri ',', "", newline e tab sono rappresentati rispettivamente con '\,', '\"','\n' e '\t'.

Le informazioni sono inoltre replicate nel corpo del messaggio, nella seguente forma:

```
correlation: 1234567
recipient: 0129283746
(\text{etc.} \ldots)
```